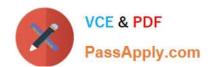

# **GPPA**<sup>Q&As</sup>

**GIAC Certified Perimeter Protection Analyst** 

# Pass GIAC GPPA Exam with 100% Guarantee

Free Download Real Questions & Answers PDF and VCE file from:

https://www.passapply.com/gppa.html

100% Passing Guarantee 100% Money Back Assurance

Following Questions and Answers are all new published by GIAC Official Exam Center

- Instant Download After Purchase
- 100% Money Back Guarantee
- 365 Days Free Update
- 800,000+ Satisfied Customers

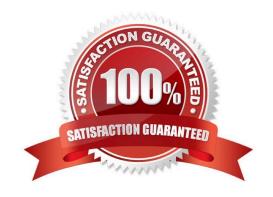

### https://www.passapply.com/gppa.html 2024 Latest passapply GPPA PDF and VCE dumps Download

#### **QUESTION 1**

| Which of the following tools is used to analyze the | files produced by | several popular | packetcapture p | rograms such as |
|-----------------------------------------------------|-------------------|-----------------|-----------------|-----------------|
| tcpdump, WinDump, Wireshark, and EtherPeek?         |                   |                 |                 |                 |

- A. Sniffer
- B. tcptraceroute
- C. Fpipe
- D. tcptrace

Correct Answer: D

#### **QUESTION 2**

Which of the following attacks can be mitigated by providing proper training to the employees in an organization?

- A. Smurf
- B. Social engineering
- C. Denial-of-Service
- D. Man-in-the-middle

Correct Answer: B

#### **QUESTION 3**

Which of the following is a maintenance protocol that permits routers and host computers to swap basic control information when data is sent from one computer to another?

- A. IGMP
- B. BGP
- C. SNMP
- D. ICMP

Correct Answer: D

#### **QUESTION 4**

You work as a Network Architect for Tech Perfect Inc. The company has a corporate LAN network. You will have to perform the following tasks:

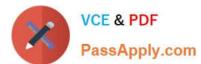

## https://www.passapply.com/gppa.html 2024 Latest passapply GPPA PDF and VCE dumps Download

•

Limit events that occur from security threats such as viruses, worms, and spyware.

Restrict access to the network based on identity or security posture.

Which of the following services will you deploy in the network to accomplish the tasks?

A.

Protocol-Independent Multicast

B.

Firewall Service Module

C.

**Network Admission Control** 

D.

NetFlow

Correct Answer: C

#### **QUESTION 5**

Which of the following statements about Access control list (ACL) are true? Each correct answer represents a complete solution. (Choose three.)

A. Extended IP Access Control List permits or denies traffic from a specific source IP addresses or for a specific destination IP address, and port.

- B. Standard IP Access Control List permits or denies packets only from specific source IP addresses.
- C. Access control list filters packets or network traffic by controlling whether routed packets are forwarded or blocked at the router\\'s interfaces.
- D. Extended IP Access Control List permits or denies packets only from a specific source IP addresses.
- E. Standard IP Access Control List can be used to permit or deny traffic from a specific source IP addresses or for a specific destination IP address, and port.

Correct Answer: ABC

**GPPA VCE Dumps** 

**GPPA Exam Questions** 

**GPPA Braindumps**